Docker

13 ISBN 978712130306X

出版时间:2017-1

Jeff Nickoloff

页数:292

译者:胡震,杨润青,黄帅

版权说明:本站所提供下载的PDF图书仅提供预览和简介以及在线试读,请支持正版图书。

www.tushu000.com

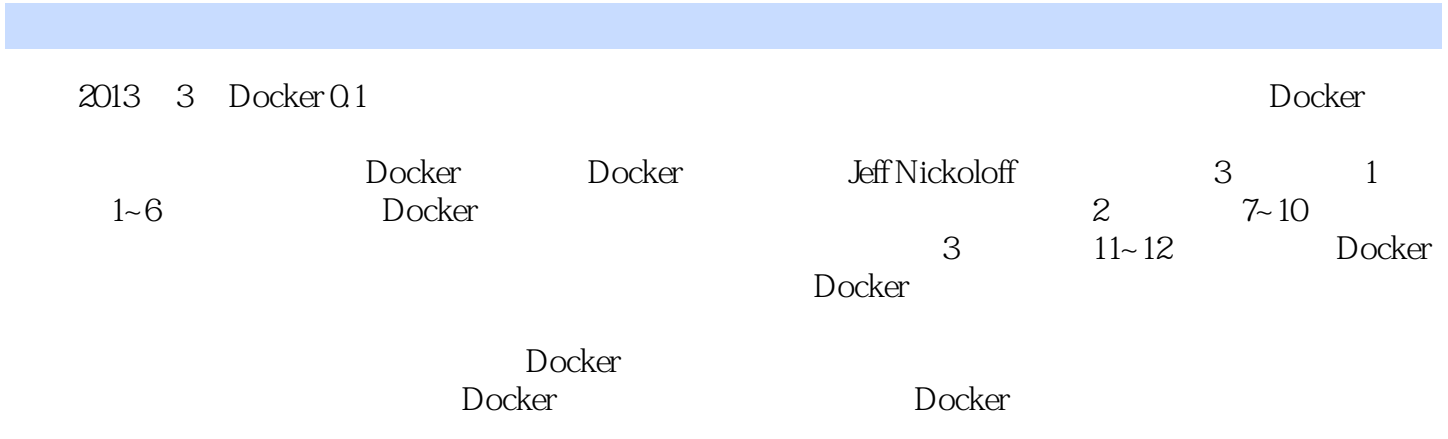

Jeff Nickoloff <br>Amazon.com Limelight 4014

Amazon.com Limelight 100  $100$ 

http://allingeek.com Twitter @allingeek

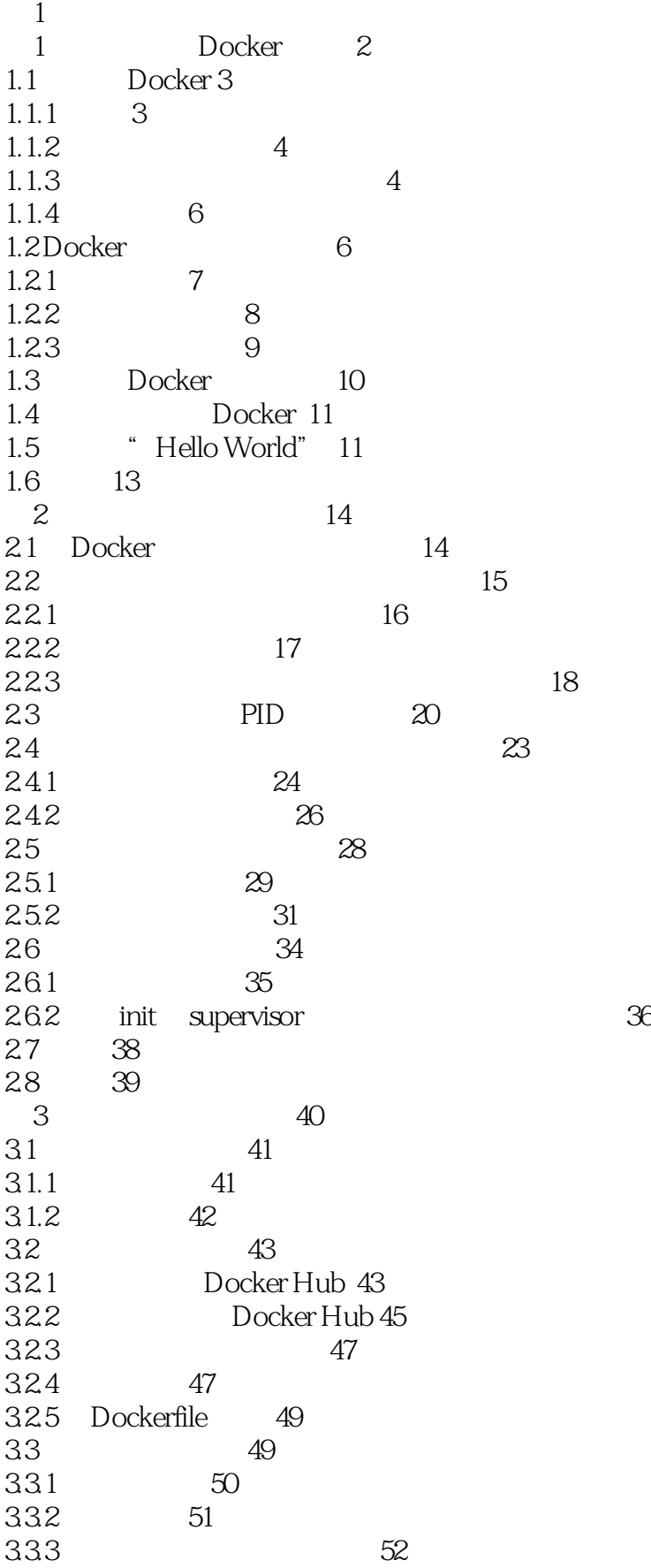

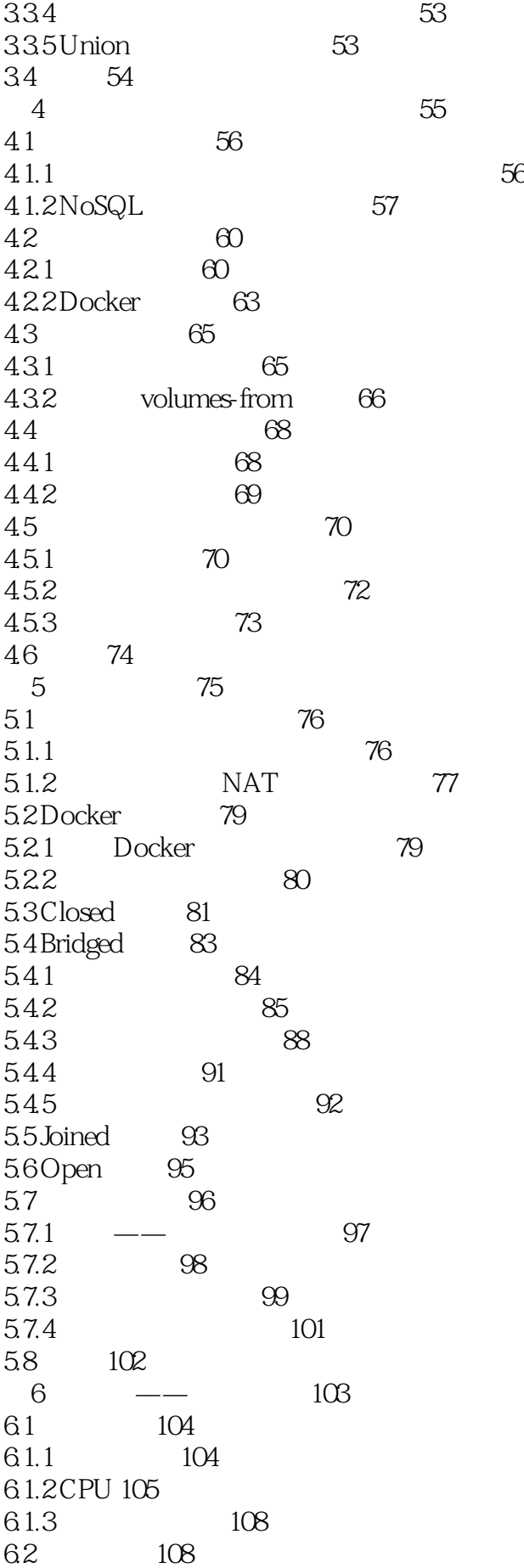

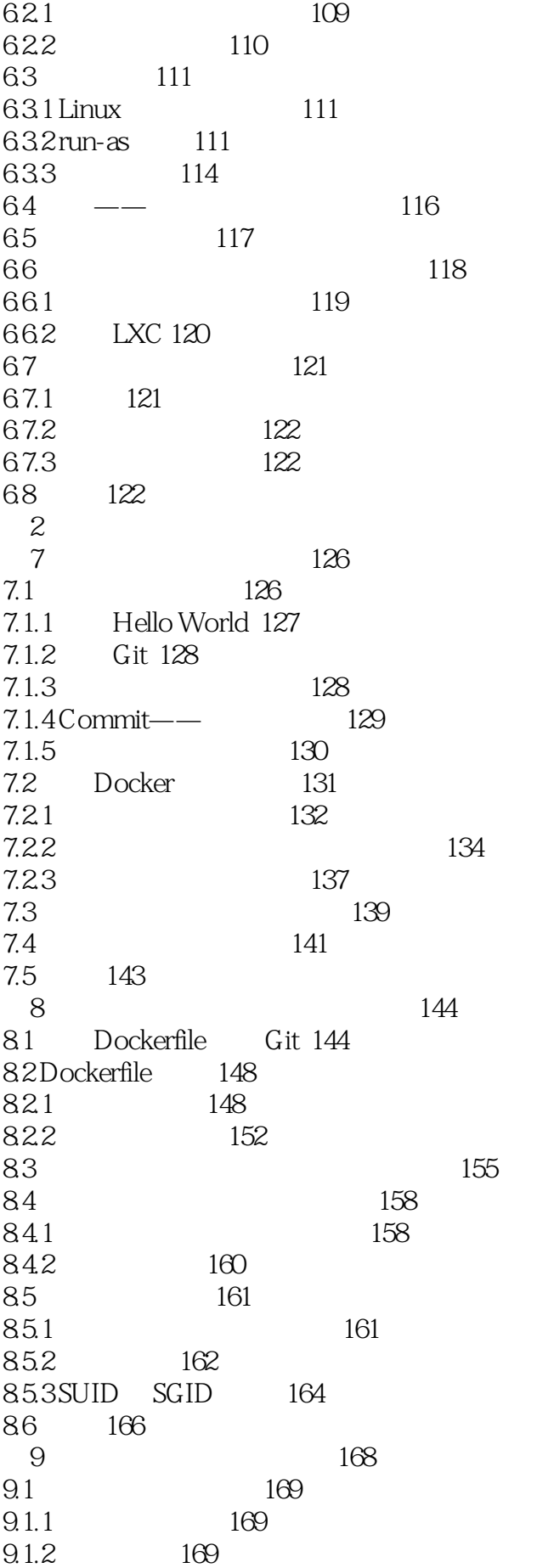

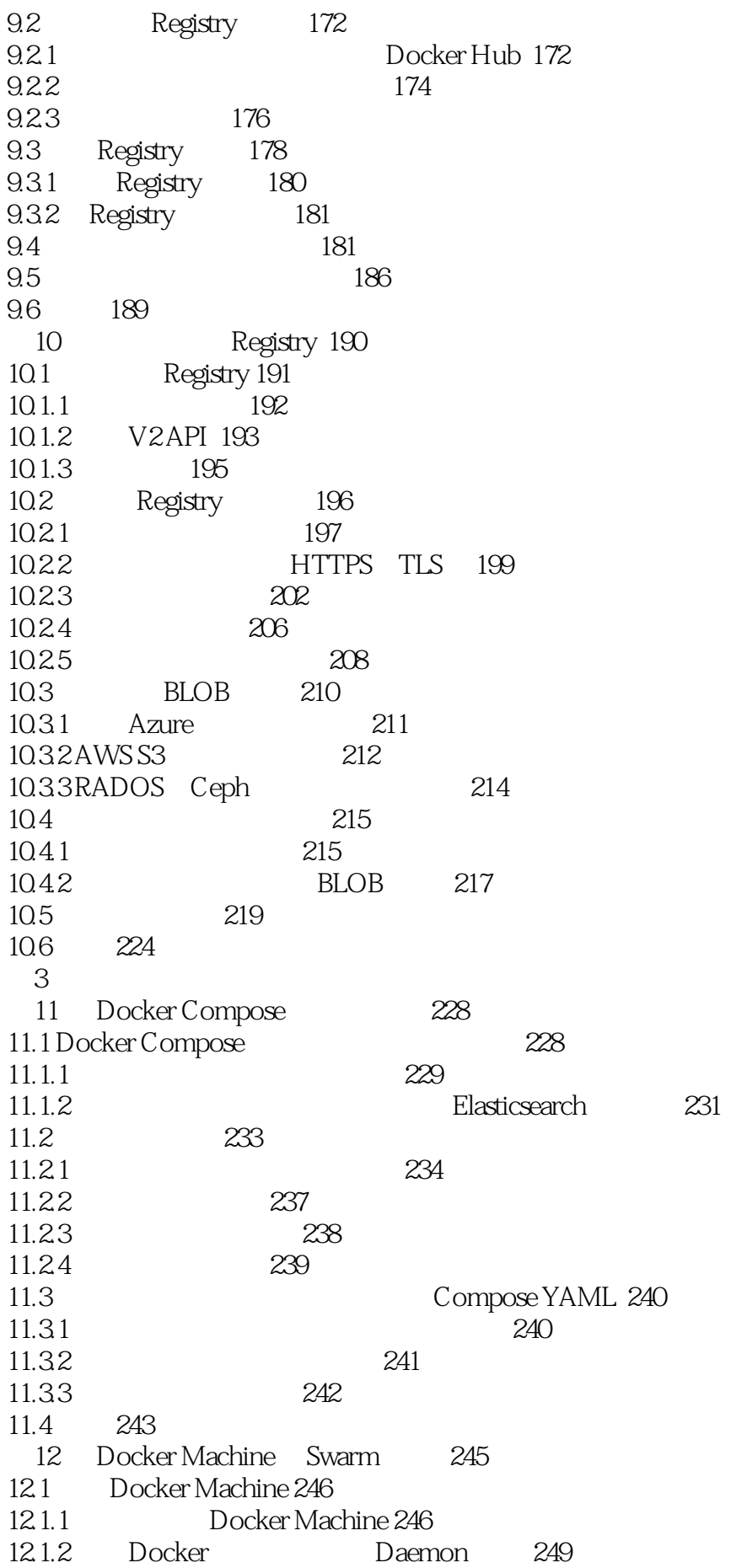

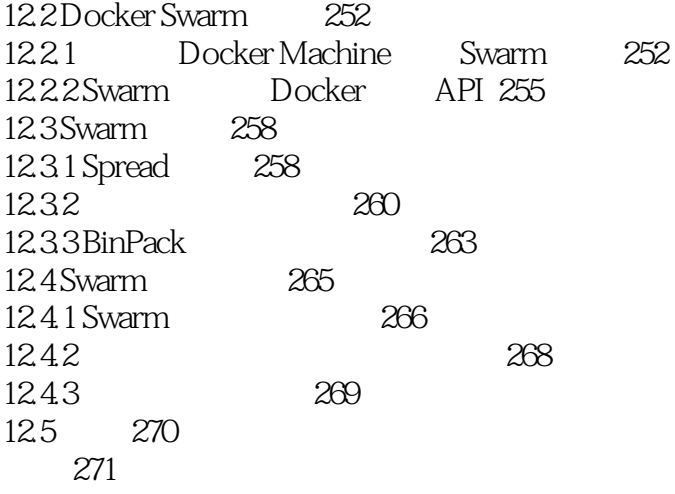

2、入门书,基本覆盖了较多方面的内容,对Registry的介绍在相关入门书中算是比较完整、到位的。

本站所提供下载的PDF图书仅提供预览和简介,请支持正版图书。

:www.tushu000.com